## WEEKLY LESSON NOTES – B7

## WEEK 2

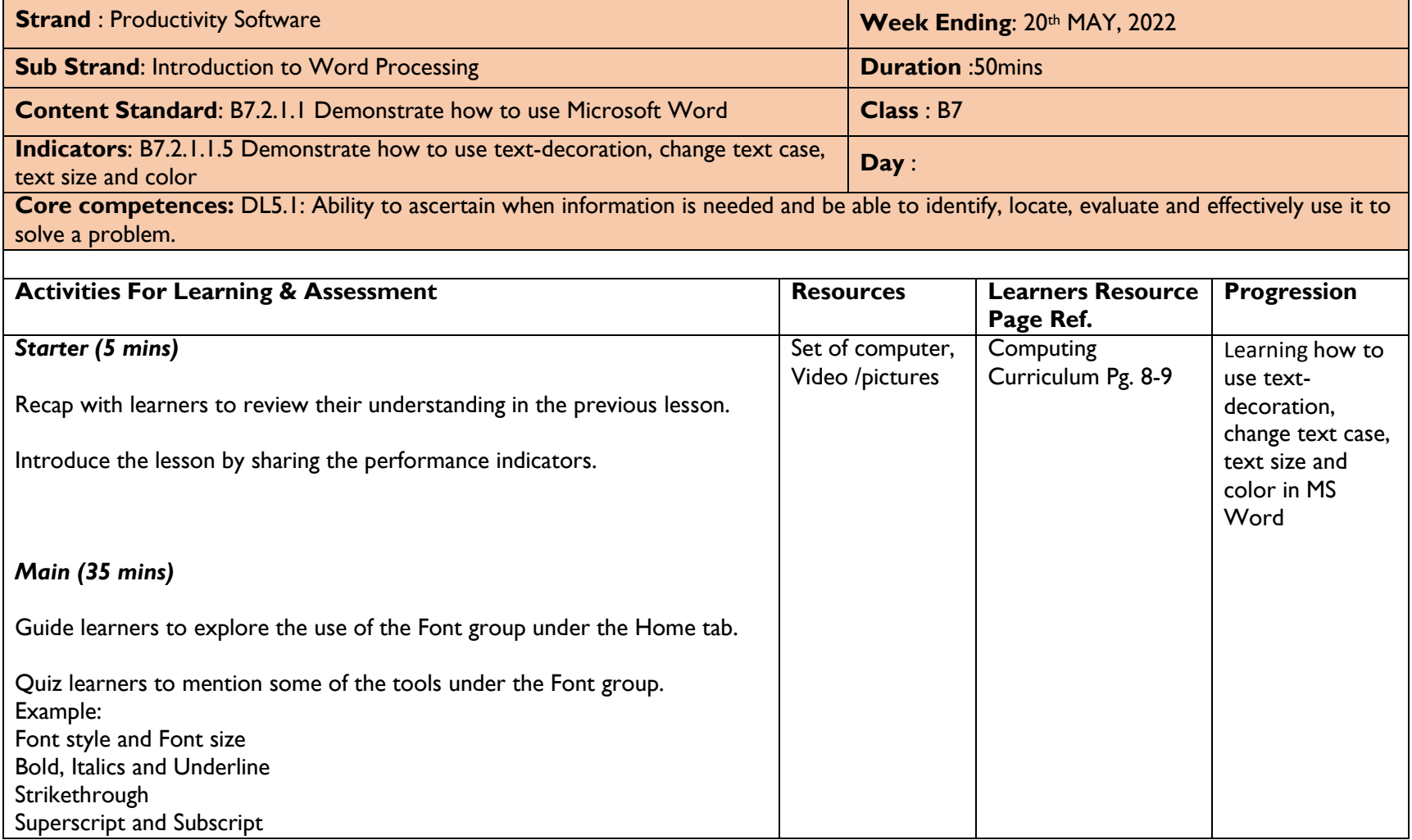

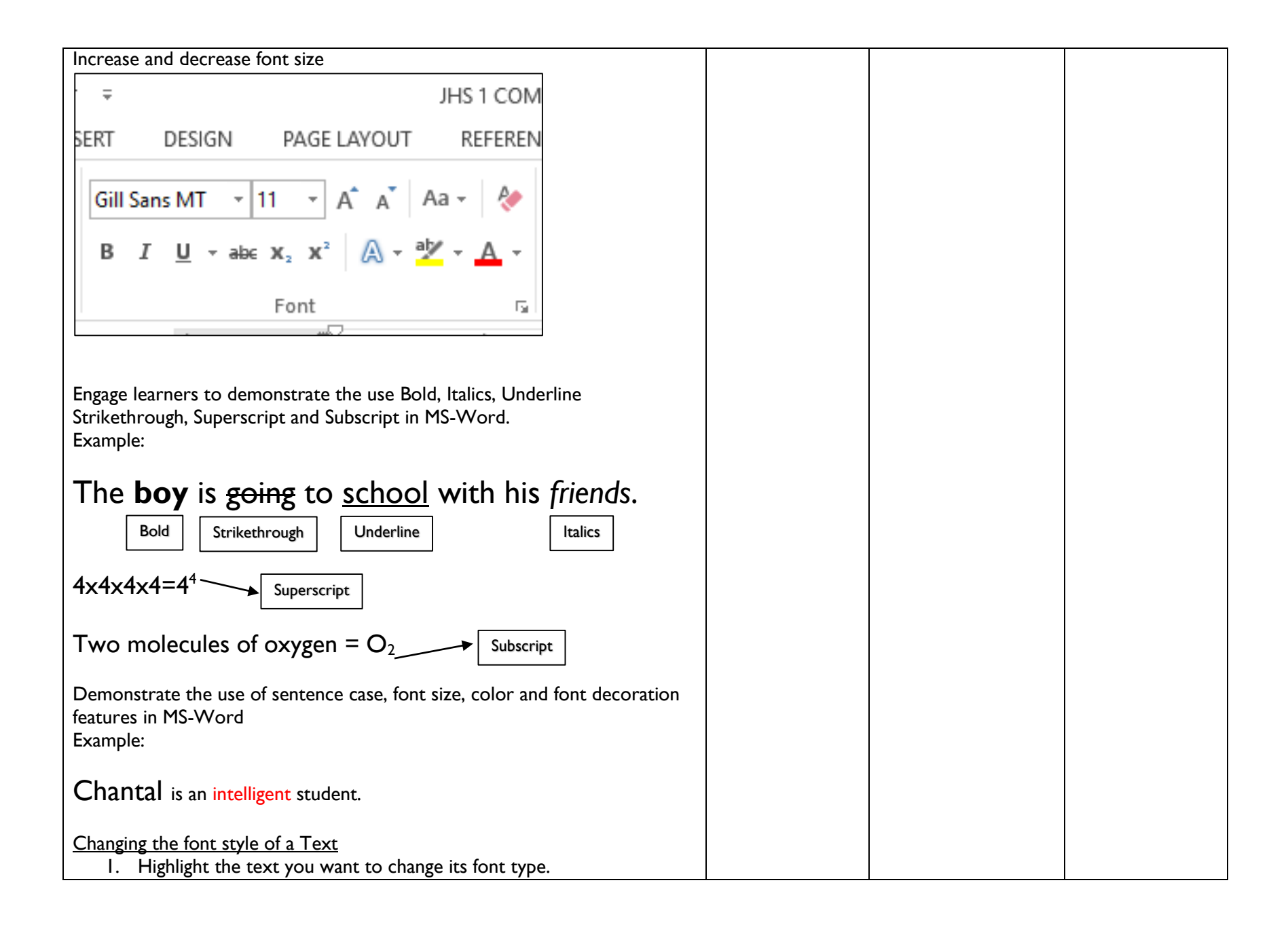

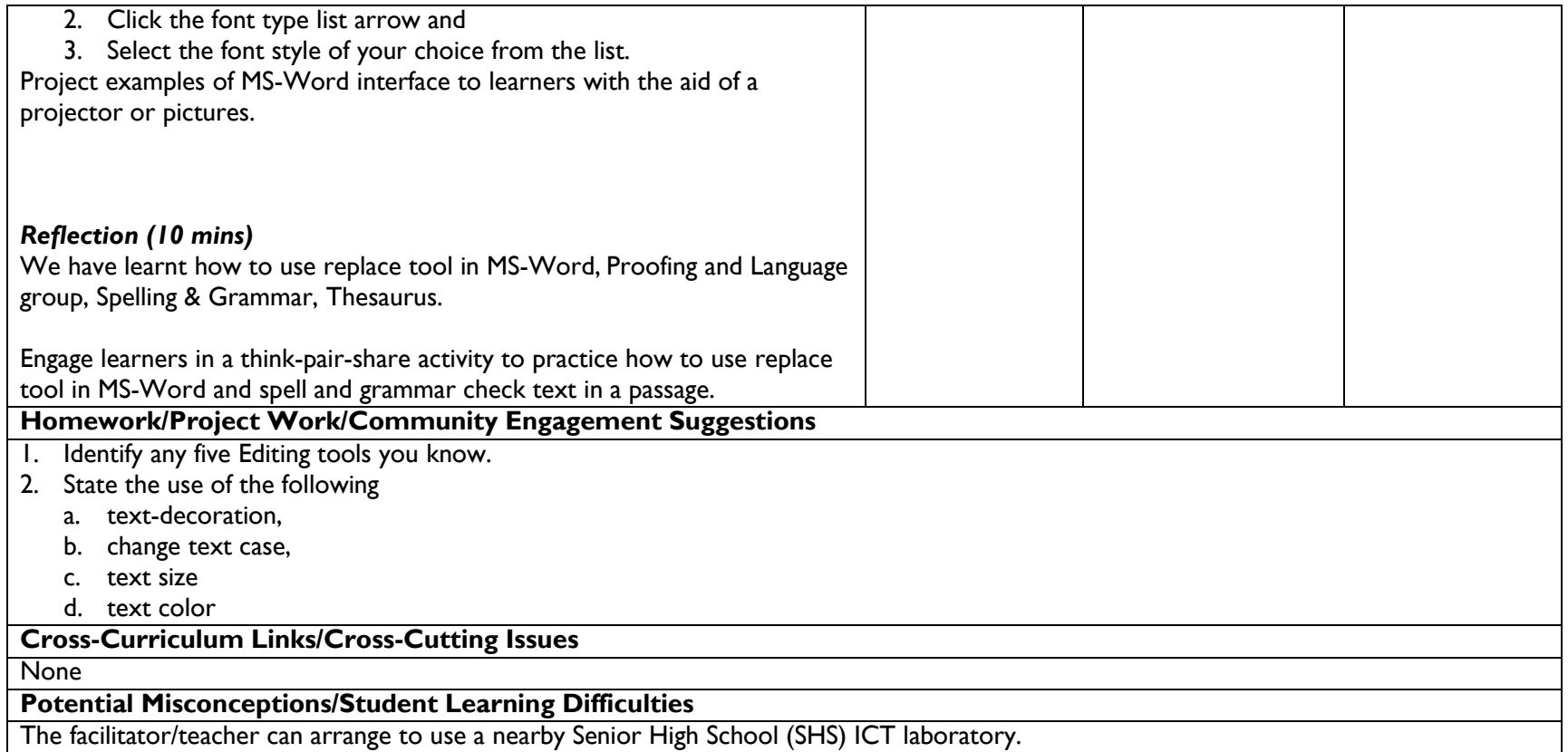

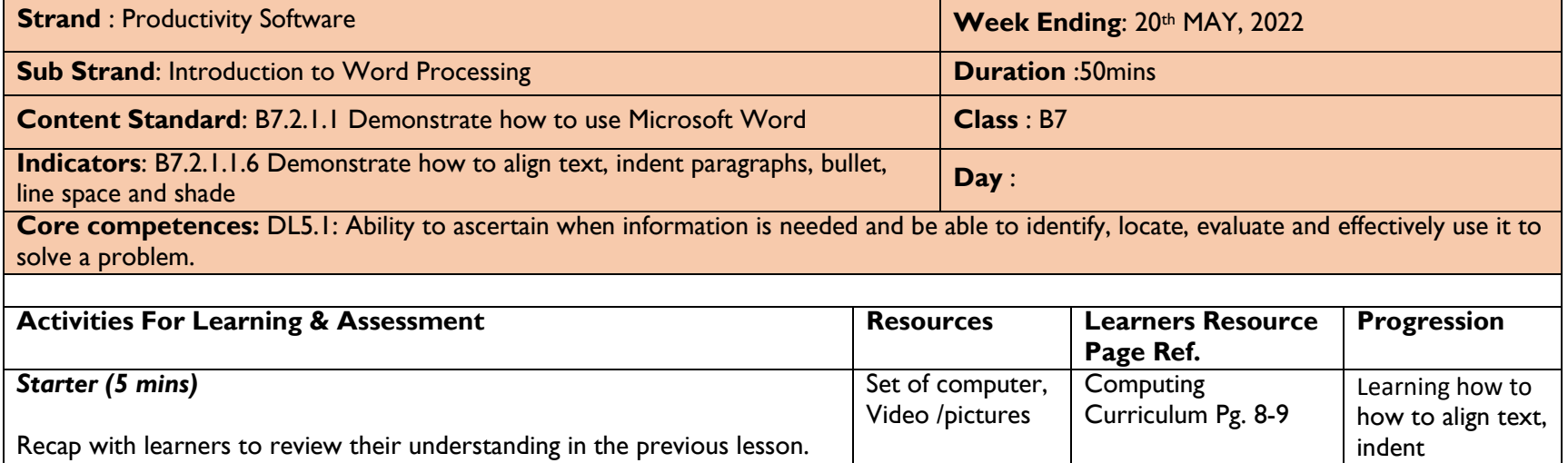

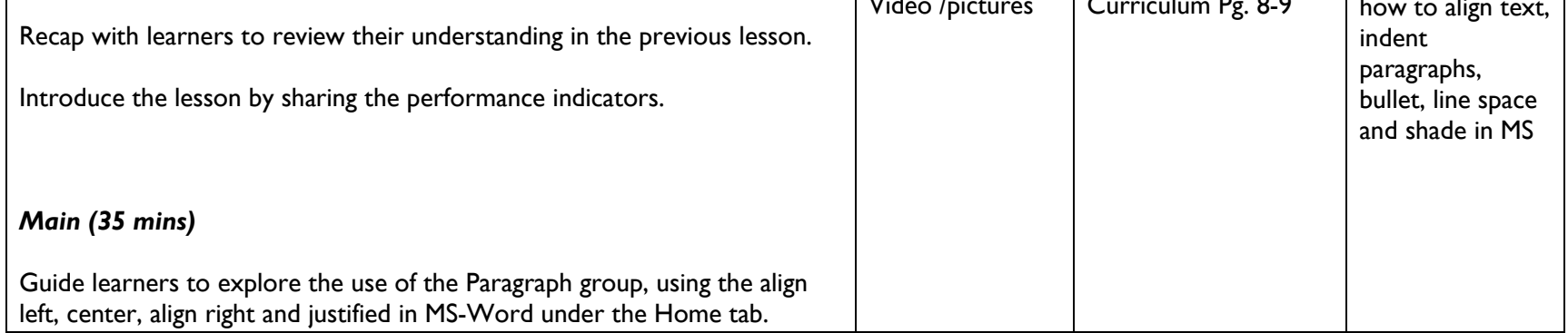

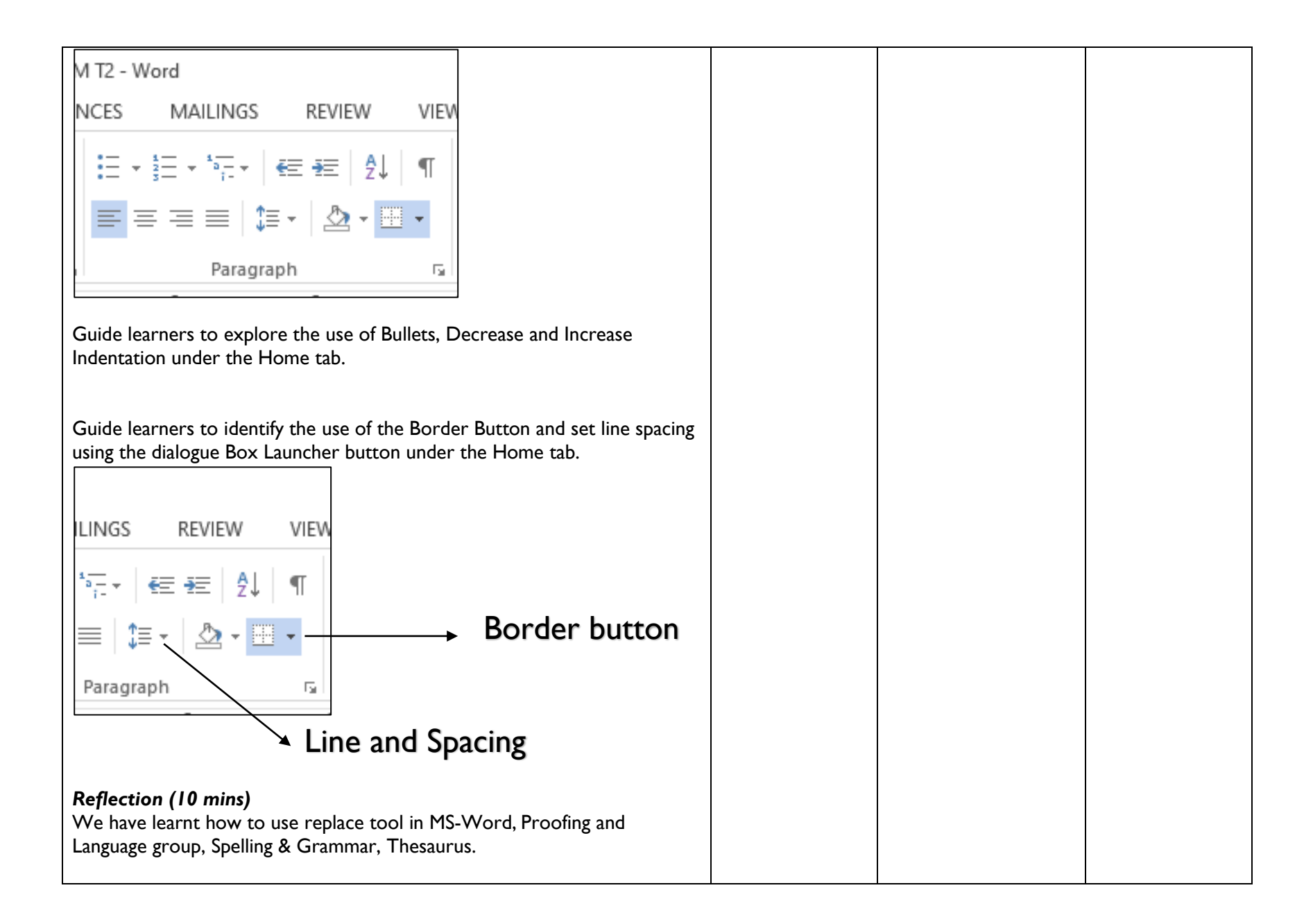

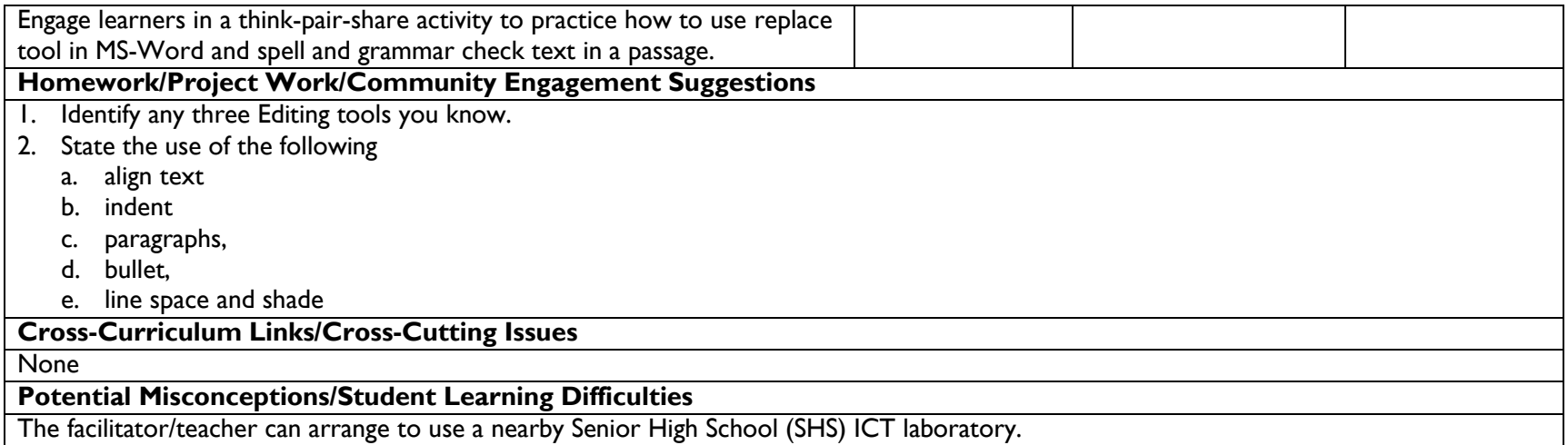